## PID\_HNF3B\_PATHWAY

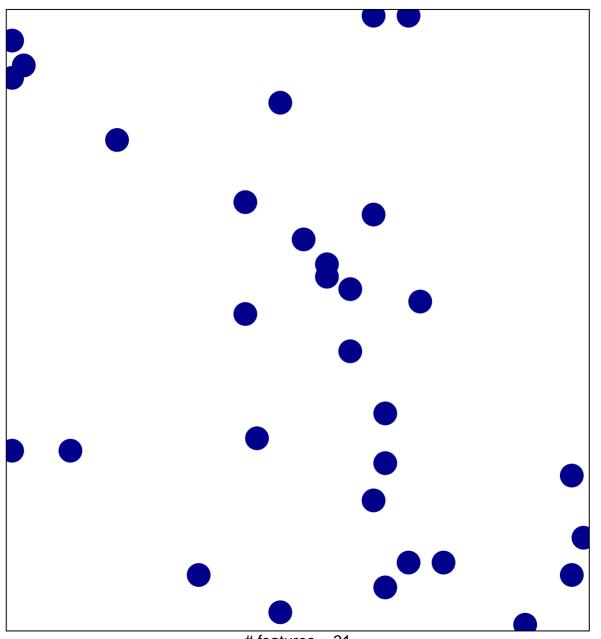

# features = 31 chi-square p = 0.84

## PID\_HNF3B\_PATHWAY

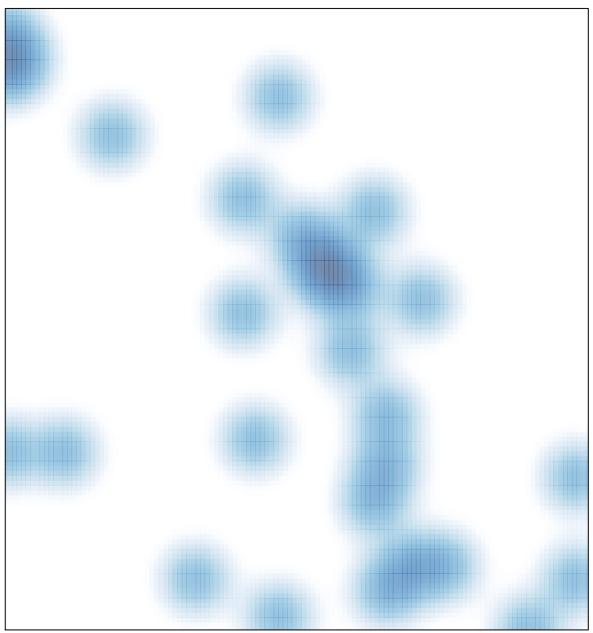

# features = 31 , max = 1